## Log into Cyberbanking. Select **Trade Finance** > **Receivable Purchase Financing**.

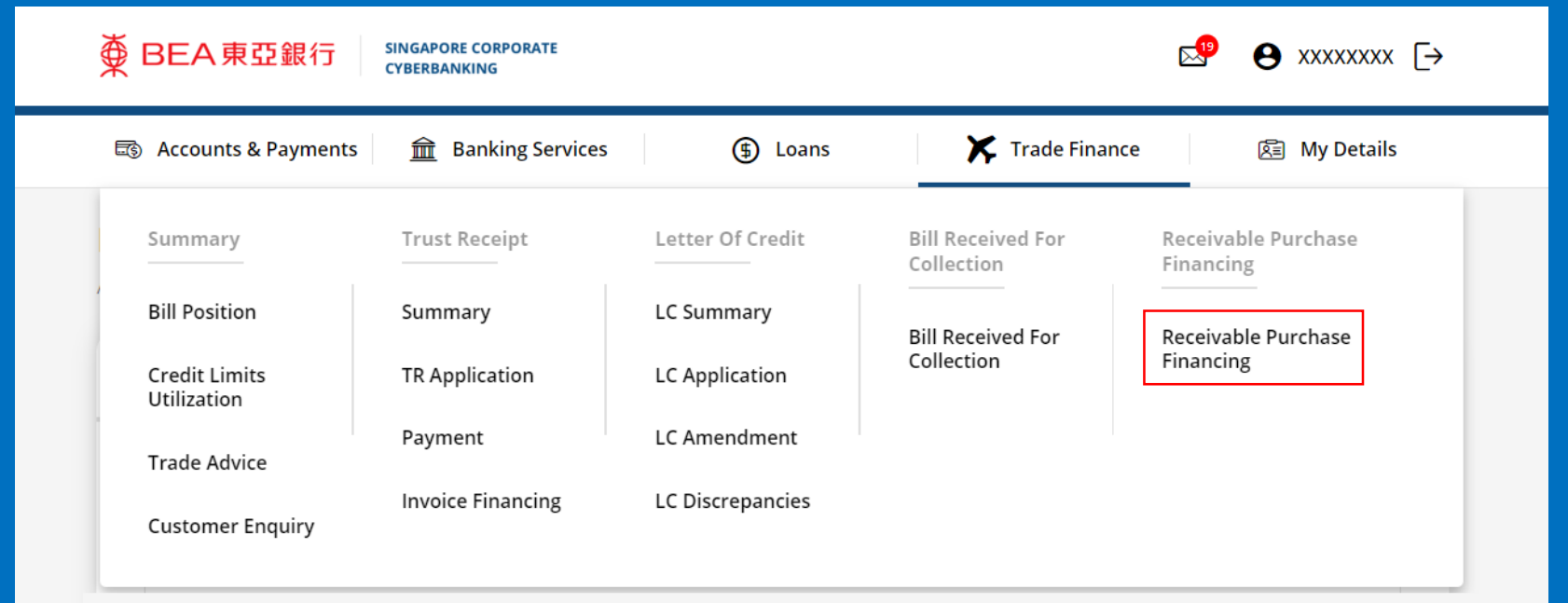

1

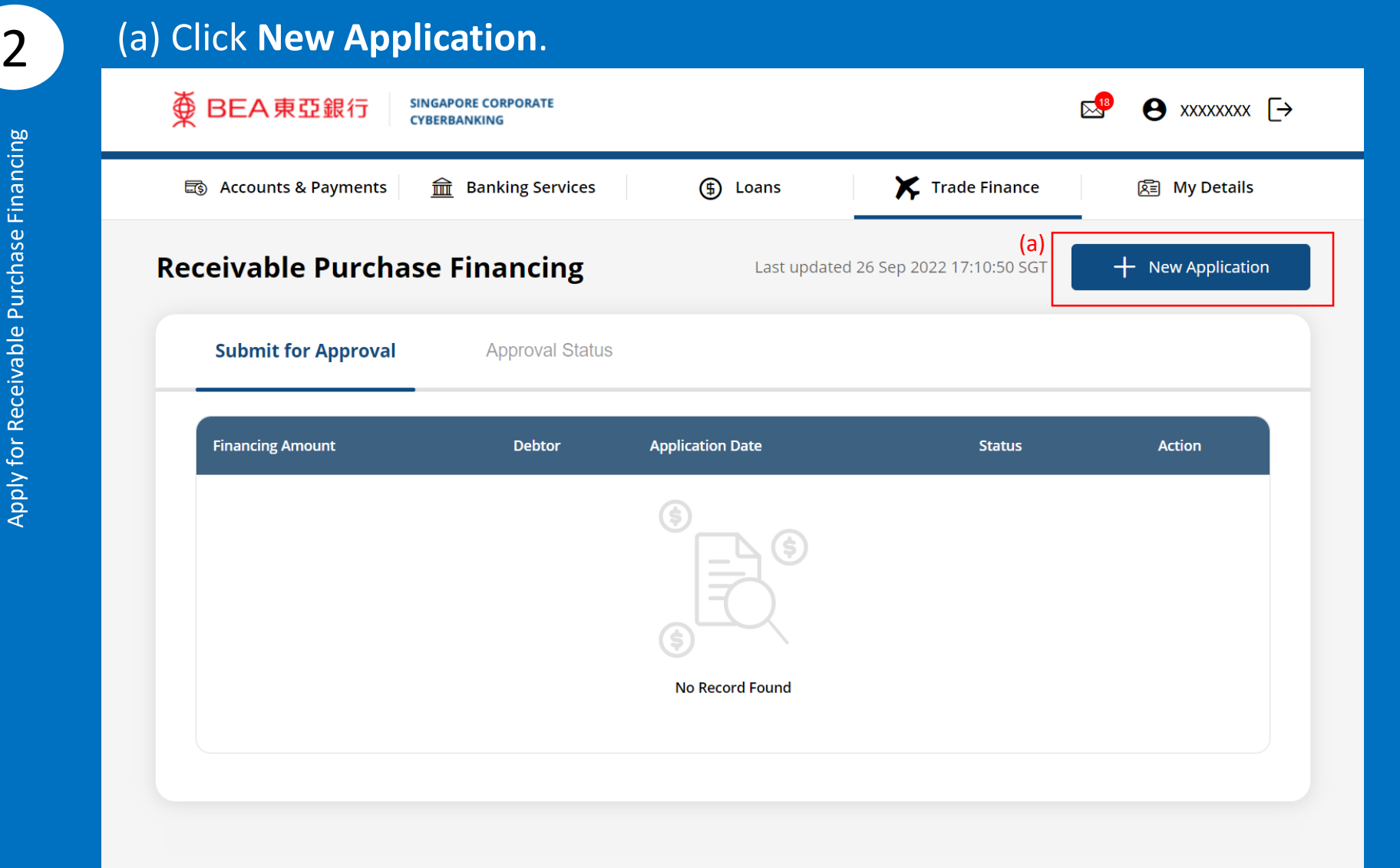

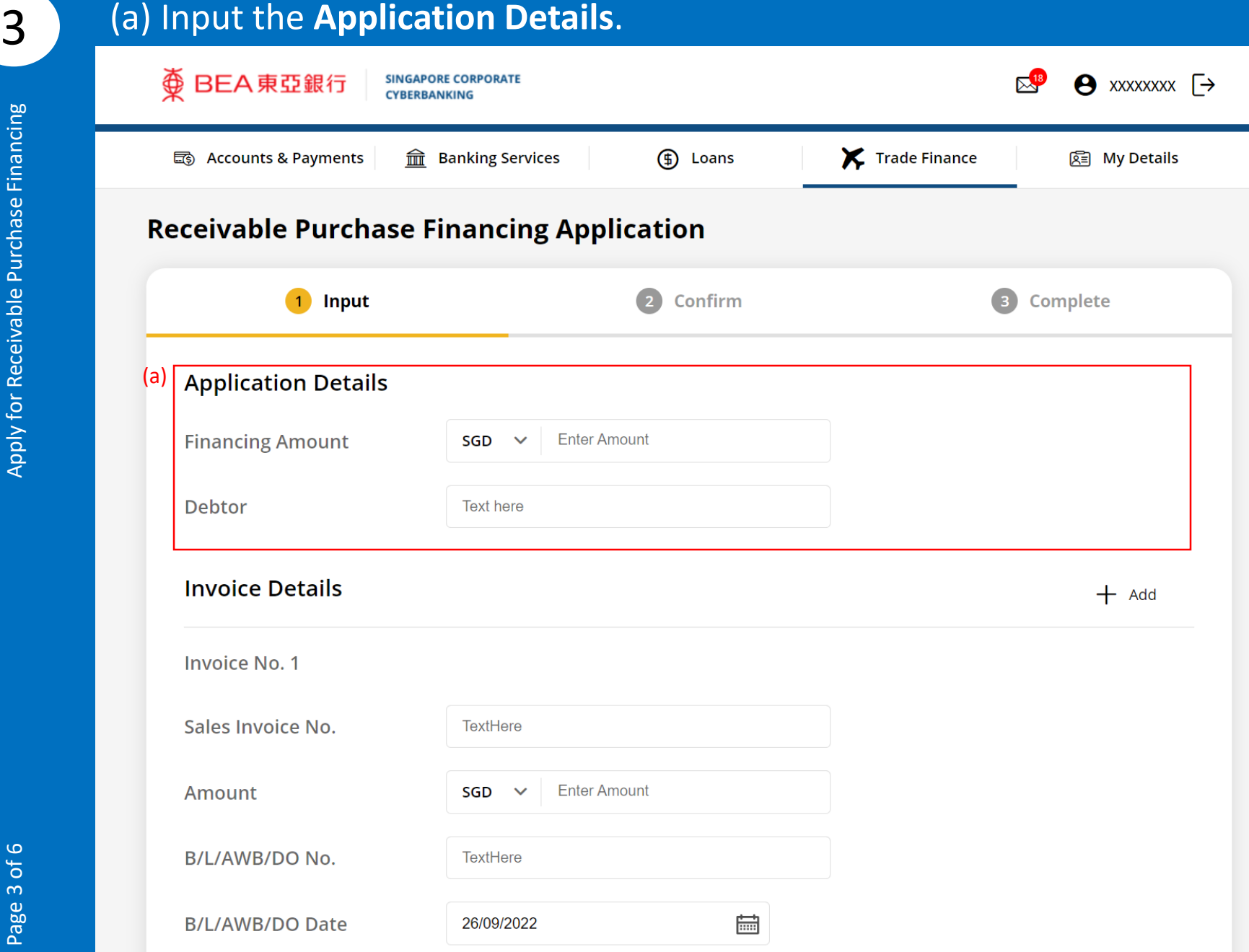

## (a) Input the **Invoice Details**. 4

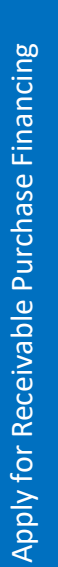

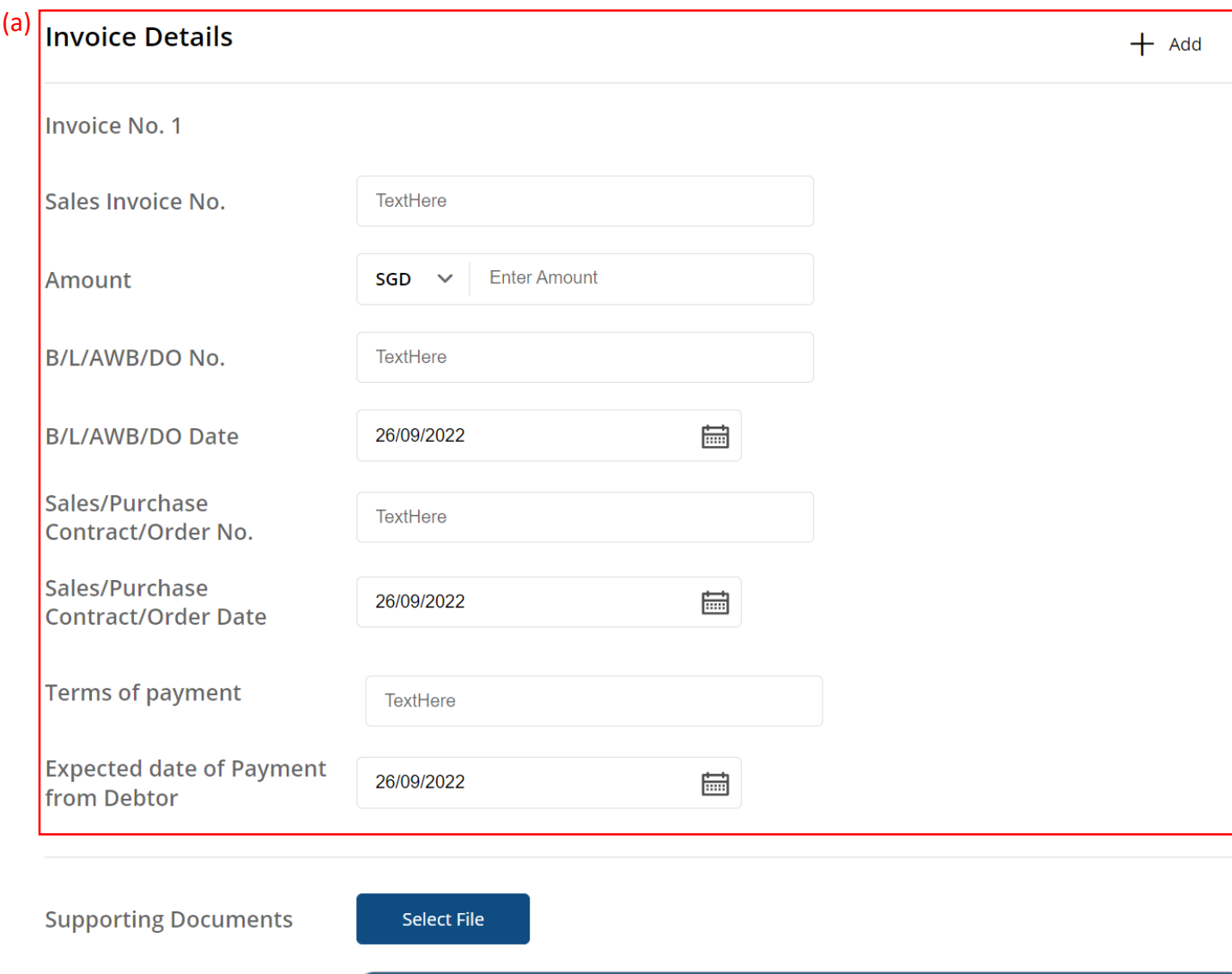

**File Name** 

Result

Page 4 of 6

Action

## (a) Click **Select File**, then attach supporting documents. 5

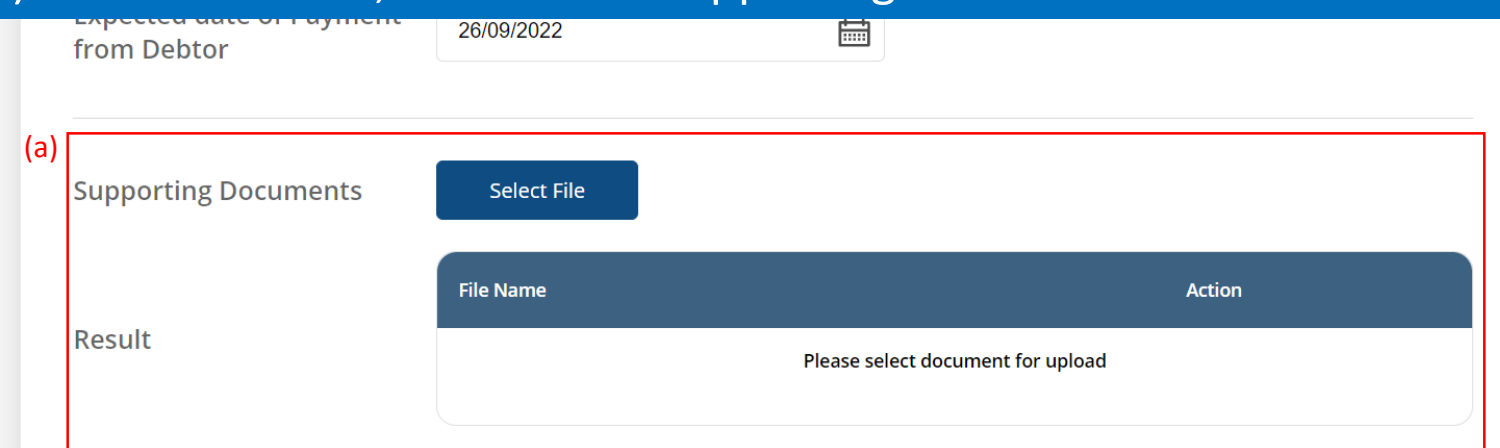

Without prejudice and in addition to any general assignment in your fayour as set out in the Master Receivables Purchase Agreement, we confirm that we hereby irrevocably and absolutely assign to you all rights, proceeds, sums, benefits, interests, payments arising under or in connection with the Invoice.

We hereby confirm as follows: -

- 1) We have not obtained financing for the above-mentioned invoice(s) from any financial institution or any other sources of financing.
- 2) The amount stated in the Invoice is final and conclusive and we are not aware of any deductions, set-offs, adjustments or counter-claims that have been made or may potentially be made by the Approved Debtor in respect of the services rendered or goods supplied.
- 3) In the event that any deduction, set-off, adjustment or counter-claim is put forward by the Approved Debtor or any other party, we shall not agree to the same.

We acknowledge that your decision whether to make payment pursuant to this Request will be made in reliance of our confirmation herein. We understand that you are not obliged to provide any payment against the invoice pursuant to this Request and, also, that in the event that any such payment is provided, you have the sole discretion to determine, inter alia, the date and quantum of any and all such payment(s).

Enclosed herewith are the certified true copies of sale invoice(s) and transport documents and/or other documents required by the bank. We confirm and agree that if this Request and any supporting documents, such as the certified true copies of sale invoice(s) and transport documents, are provided or are purported to be provided by us to you via [the Corporate Cyberbanking Service/email], you are authorised by us to rely and act upon on the digitally provided copy without the original and without any liability to us.

We are fully aware that, payments from all receivables assigned to you, present and future, if received by us directly from the Approved Debtor shall be held in trust for you in a separate account and be

## (a) Read the **Terms and Conditions**. (b) Click **Submit for Approval**, then click **Confirm**. Notify the approver to verify.

(a) Without prejudice and in addition to any general assignment in your favour as set out in the Master Receivables Purchase Agreement, we confirm that we hereby irrevocably and absolutely assign to you all rights, proceeds, sums, benefits, interests, payments arising under or in connection with the Invoice.

We hereby confirm as follows: -

- 1) We have not obtained financing for the above-mentioned invoice(s) from any financial institution or any other sources of financing.
- 2) The amount stated in the Invoice is final and conclusive and we are not aware of any deductions, set-offs, adjustments or counter-claims that have been made or may potentially be made by the Approved Debtor in respect of the services rendered or goods supplied.
- 3) In the event that any deduction, set-off, adjustment or counter-claim is put forward by the Approved Debtor or any other party, we shall not agree to the same.

We acknowledge that your decision whether to make payment pursuant to this Request will be made in reliance of our confirmation herein. We understand that you are not obliged to provide any payment against the invoice pursuant to this Request and, also, that in the event that any such payment is provided, you have the sole discretion to determine, inter alia, the date and quantum of any and all such payment(s).

Enclosed herewith are the certified true copies of sale invoice(s) and transport documents and/or other documents required by the bank. We confirm and agree that if this Request and any supporting documents, such as the certified true copies of sale invoice(s) and transport documents, are provided or are purported to be provided by us to you via [the Corporate Cyberbanking Service/email], you are authorised by us to rely and act upon on the digitally provided copy without the original and without any liability to us.

We are fully aware that, payments from all receivables assigned to you, present and future, if received by us directly from the Approved Debtor shall be held in trust for you in a separate account and be paid over by us to you within 2 business days upon receipt from the Approved Debtor. Should we seek to divert the receivables to any other account other than the designated account that we maintain with you or receive cash or some other form of consideration as payment for the receivables without prior written approval from you, we acknowledge and recognise that it will be committing a criminal offence under Singapore Law.

Please note that application has to be approved and submitted to the Bank within same business day before 6pm

6

(b)